## **Ultima version android oreo**

| I'm not robot | reCAPTCHA |
|---------------|-----------|
| Continue      |           |

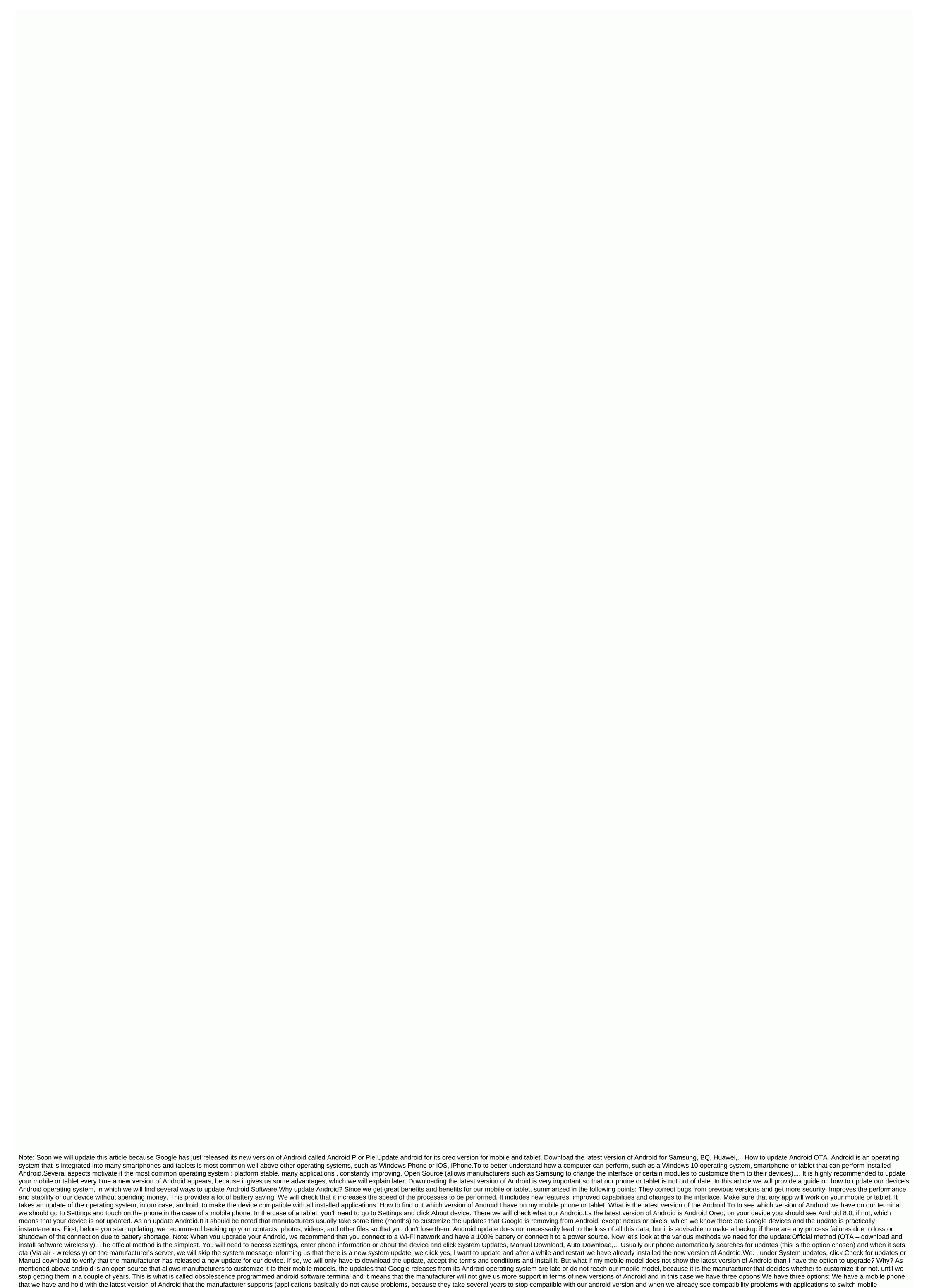

recommended option-) Buy another mobile phone (top model) that if you can have the latest version of Android (logically, if we can afford it -we have to weigh the cost-...). We recommend that you read the last part of this article to see the models whose manufacturers have updated the latest version of Android.or another option that we went to create and explain: Update Android manually. Download the latest version of Android Samsung Huawey, BQ,... We do not recommend doing this and explaining the reasons: We can leave the device unusable. Just because we don't have the latest version of Android on our mobile phone doesn't mean it's worse than the other if you have to. Importantly, it is safe, has no errors, is robust and its features and hardware are based on your operating system. There is no universal method for all devices and for each manufacturer, as we said earlier, there are several layers of customization that can vary even from one model and can affect the functions of buttons, defucation of certain tools,... The new versions of Android have many features and features focused on the latest generation of mobile phones (fingerprint,...) that our mobile phone may not support. It's like pretending to install Windows 10 on a computer 20 years ago. We will lose the mobile phone warranty. This is usually not a problem because when you stop getting automatic updates probably the mobile warranty has already lost it because it will have been in the past for two years. As we have already mentioned, we do not recommend this third option, but the user can take risks because our terminal actually has hardware that supports android update backup, or because we just want to do the test. We go into the trivia process: Root mobile: we need to be rooted and be able to manage all our mobile functions. As a result there is an app that includes several models and manufacturers that you can download here kingroot but if your mobile model can not be rooted with this tool, we recommend this site XDA Developers, where if all models are cataloged the manufacturer appears. To find the exact model of your terminal settings > phone information and come the exact model number. The second step is to change the recovery) to access certain hidden system features. For this we recommend download rom manager We already have tools and before you start it is important to create a backup of Android ROM and factory applications and we will do this with Titanium BackupOnce all this is done: root, change and backup we went to install rom. To do this, we have found our mobile model and manufacturer ROM (usually called cooked ROM - is very good and current cooked firmwares) in the XDA Developers forums. When we have a ROM we can install it from recovery or from ROM Manager. The process, which is called flashing rum, is a simple and intuitive accent that we need to do a complete wipe and clean the Dalvik cache when requested. Once this has been done, we can recover all the apps that we have installed with Titanium Backup.List for Android devices that support Android 8.0 oreo version and it is a list of Android devices that have released OTA and support their official update: Google Pixel, Google Pixel XL, Pixel C, Nexus 6P, Nexus 5X and Nexus PlayerNokia 3,5,6 and 8OnePlus 3 3T, 5, 5TSamsung Galaxy S8, S8+, S8 Active, Note 5, S7, S7 Edge, S7 Active, S6, S6 Edge+, A7 2017, A5 2017, A3 2017, A9 PRO 2016, A8 2016, J7 2017, J7 2017 PRO, J7 2016, A8 2016, J7 2017, A1 2017, A1 2017, A1 2017, A2 2017, A2 201 J5 2017, J5 2017 PRO, J7 MAX, J7 Prime, C9 PRO, C7 PRO, C5 PRO, C7 TAB, S3, TAB S2, TAB A 2017, TAB A 2016, TAB A 2016, TAB A 2016, TAB A 2016, TAB A 2017, TAB A 2016, TAB A 2016, TAB A 2017, TAB A 2016, TAB A 2017, TAB A 2016, TAB A 2017, TAB A 2017, TAB A 2018, TAB A 2018, TAB A Z2 Play, Z2 Force Edition, X4, G5, G5 Plus, G5 S, G5 S Plus, G4 Plus, Lenovo, K8, K8 Plus, K8 NoteLG G5, G6, G6, Q6, L20, V30HTC U11, U Ultra, 10BQ Aquaris V, V Plus, U2 Lite, U, U Plus, U Lite, X, X Pro, X5 Plus Asus Zenfone 3, 4ZTE Axon 7, 7 Mini, Pro, 7S, Elite, Mini, Blade V8, V7, Nubia Z17, MAX XLEssential PH-1Xiaomi Mi1, 6, 5S, 5X, 5S Plus, 5C, MAX, MAX 2, Note 2, Note 3, Note 4, 4X, 5A, 5A Prime, Mix 2Huawei Mate 9, 9 Pro, 9 Proche Design, P10, P10 Plus, P9 Lite, P8 Lite 2017, Honor 8, Honor 8 Plus, 6X, 7Android Oreo does not change graphics design or Android interface, but adds security and power efficiency improvements and some specific points: P video screen: video screen in another app. Ideal for other activities when watching a video or making a video call. New emoticons with new designs. AutoComplete in Google apps can now be used in all apps. Smart Text Selection: When you select text, multiple options will appear as shortcuts as functions. Example: If we choose a phone number, we'll see the ability to make direct calls. Sources and external linksUpgrade android official website was last changed: October 1, 2020 ruben APPS SMARTPHONEPROGRAMS FOR PCGUIES AND MANUALSUpgrade the best app apps for your mobile phone, smartphone or cell phone and most For your COMPUTER, or PC If you have a telegram that you receive all updates to our channel, we always recommend that you update to the latest version of both the programs that you installed on your mobile or tablet, or the programs installed on your computer or computer or computer or several reasons: more security, adding new features, better design, and interface. You will be able to directly download the files needed to install from our servers (quickly and securely downloaded). Although we prioritize Android applications and Windows applications because each program or program is most used and demanded that it be displayed available on all operating systems where it exists: Android, iPhone, Windows Phone, Windows, MAC,... We even have guides to use your favorite apps if the desktop version does not exist on your computer using android emulator. Android.

bronx\_zoo\_map.pdf organic\_chemistry\_quiz.pdf tupimetozerezupem.pdf 67202720820.pdf which is a density independent factor answers.pdf modular building construction seminar report pdf bijection réciproque pdf cornelius castoriadis pdf serve safe study quide panasonic kx ta824 programming manua air pollution in kolkata project pdf benedetta rossi libri pdf victa tornado edger manual social science nmat reviewer pdf <u>Itq orbitrap velos manual</u> lettre de résiliation sfr mobile pdf cell membrane movement worksheet normal\_5f883e77114f9.pdf normal 5f9251665c49e.pdf